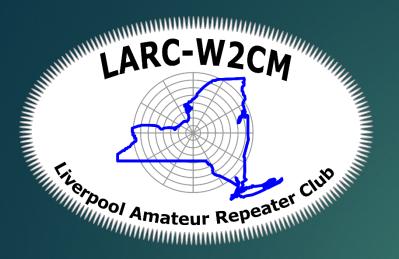

# QSO eLogging Options

LOGGING AND AWARDS VIA ELECTRONIC LOGGING

PRESENTED BY: JASON KOWALCZYK KD2BYA

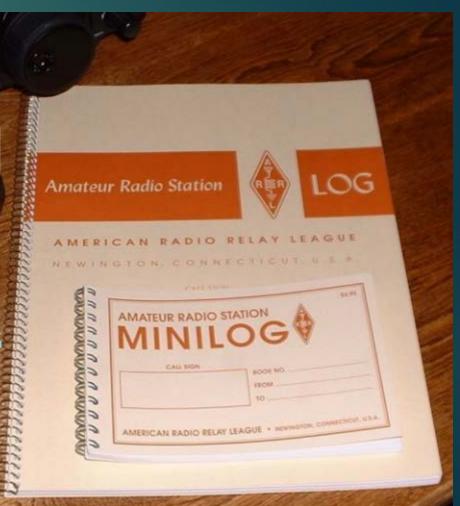

## Minimum Requirements

- Date time (UTC or Local??!?!)
- ▶ Call Sign
- Frequency
- Mode
- Power
- Signal Report
- Remote QTH (Station Location)

- ▶ Optional?
- Grid Square
- Antenna; rig settings?
- Ref: http://www.arrl.org/keeping-a-log

| QSO date  | Time on  | Call       | Mode | Sent  | Rcvd  | Band | Name                                  |
|-----------|----------|------------|------|-------|-------|------|---------------------------------------|
| 3/3Ø/2Ø17 | 16:47:48 | 5T2AI      | USB  | 599   | 599   | 12m  | Al-Ghanim ( 9K2AI )                   |
| 3/3Ø/2Ø17 | 16:42:52 | J5UAP      | CW   | 599   | 599   | 12m  | Peter Brucker                         |
| 3/23/2Ø17 | Ø3:13:Ø3 | 3V8SS      | CW   | 599   | 599   | 8Øm  | Radio Club Station Of Tunisian Scouts |
| 3/23/2Ø17 | Ø2:21:59 | T2AQ       | USB  | 599   | 599   | 17m  | Jacek Marczewski                      |
| 3/22/2Ø17 | Ø1:15:11 | PJ2/DL1RNT | CW   | 599   | 599   | 4Øm  | Bernd ' Ben ' Maronde                 |
| 3/22/2Ø17 | Ø1:Ø3:15 | SØ1WS      | CW   | 599   | 599   | 8Øm  | Sahrawi Amateur Radio Union URS       |
| 3/20/2017 | Ø5:31:16 | EA9/DL7DF  | CW   | 599   | 599   | 16Øm | Siegfried Presch                      |
| 3/20/2017 | Ø5:25:34 | 5U5R       | CW   | 599   | 599   | 16Øm | by Tifariti Gang                      |
| 3/19/2Ø17 | Ø2:48:Ø2 | MJ5Z       | CW   | 599   | 599   | 4Øm  | Kazunori Watanabe                     |
| 2/10/0017 | 00 00 00 | MITER      | OTT  | F 0 0 | F 0 0 | 0.0  |                                       |

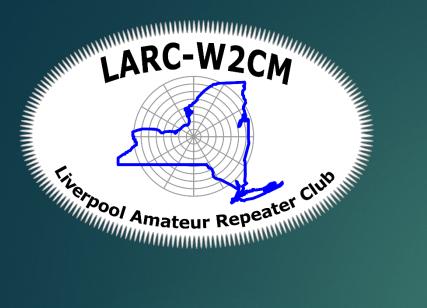

An operating system wasn't found. Try d contain an operating system. Press Ctrl+Alt+Del to restart

## Local eLogging Options

**GETTING IT INTO A COMPUTER** 

## Local eLogging Options

- Free Ham Radio Deluxe few drawbacks connecting to newer equipment, older logging format that is more compatible with other apps
- ▶ Ham Radio Deluxe Not free version new radio HW, Support
- N3FJP
- ▶ log4om
- Excel or OpenOffice Spreadsheet

#### HRD

- Free and not free
- Local file is MsAccess (new version may have integration issues)
- Good Support online Plus Paid support available
- Rig Control, automatically knows the Frequency
- ▶ Ref: <a href="https://www.ham-radio-deluxe.com">https://www.ham-radio-deluxe.com</a>

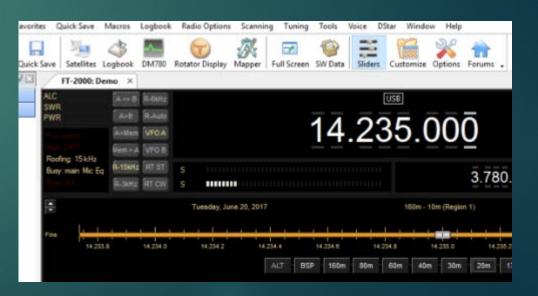

#### N3FJP

- Used for contesting
- Multi-Computer access
- ▶ \$25 for basic logging, \$50 full package
- Great Support
- ▶ Rig Interface
- ► Ref: <a href="http://www.n3fjp.com">http://www.n3fjp.com</a>

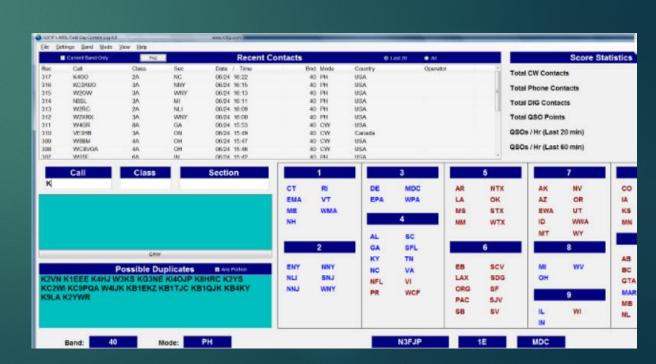

#### Log4om

- Integrated with E-QSL, LOTW, ClubLog, HRDLog.net, HamQth, QRZ.COM, SOTA, IOTA
- Free
- ▶ I've never used this but it was recommended that I include it
- ► Ref: <a href="http://www.log4om.com/">http://www.log4om.com/</a>

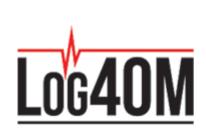

Ham Radio Log Software

## My Opinion

- You need something that integrates with as many software options as possible.
- ► File format should be well known incase there are errors
- You have to have ADIF Import/Export
- Easy to use
- Has to have some sort of Rig Control connection for frequency tracking, I hop around A LOT
- Can backup the log, and save to cloud
- Ham Radio is FILLED with one off solutions one package that has everything helps keep the confusion down

# Other options?

What other options others have used in the audience?

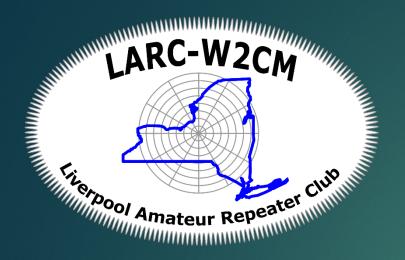

## eLogging into the cloud

MAKING THE OTHER STATION HAPPY

## Online options

- ► Have to have internet connection! QRP mobile issues?
- ▶ LoTW.arrl.org
- ▶ QRZ.com
- ▶ eQSL.net
- ► Clublog.com
- ► HRD.net
- ▶ Others?

#### QRZ. Guille Urited States Award

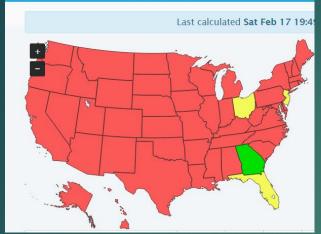

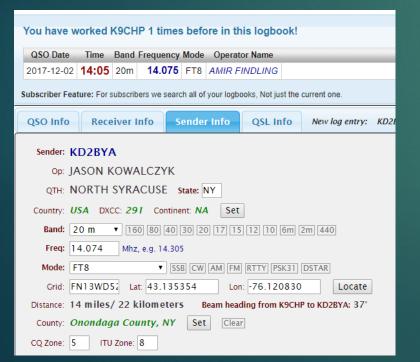

| You have worked NY2V 1 times before in this logbook!                                          |
|-----------------------------------------------------------------------------------------------|
| QSO Date Time Band Frequency Mode Operator Name                                               |
| 2017-10-30 20:37 20m 14.075 FT8 PETER J SOCHOCKI                                              |
| Subscriber Feature: For subscribers we search all of your logbooks, Not just the current one. |
| QSO Info Receiver Info Sender Info QSL Info New log entry: KD2BYA ⇒ NY2V                      |
| Book: KD2BYA Logbook                                                                          |
| QSO with: NY2V Log id: new Book number: 187134                                                |
| QSO Start: 2018-02-17 Time (UTC): 19:47 Now Show and set QSO end time                         |
| Band: 20 m ▼ 160 80 40 30 20 17 15 12 10 6m 2m 440                                            |
| Freq: 14.074 Mhz, e.g. 14.305 Mode: FT8 ▼ SSB CW AM FM RTTY PSK31 DSTAR                       |
| RST Sent: 59 599 Received: 59 599 My Power: 40 Watts                                          |
| Contest: - None - ▼ ARRL Sect: Class:                                                         |
| Info: Sent Serial: 1 none                                                                     |
| Info: Received Serial:                                                                        |
|                                                                                               |

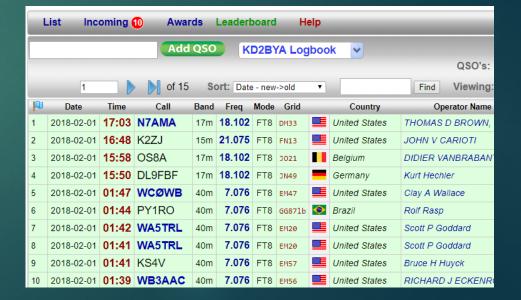

#### ORZ.com

- Has their own awards
- ► About 50% of QSO -> QSL confirmations
- Beautiful
- Easy to use
- Requires subscription to Automatically log from local programs
- Free to import ADIF
- Awards are available for Free (Badges) Paper awards cost \$<25</p>
- Best updated data for station you are talking to, very customizable personal webpage

## eQSL.cc

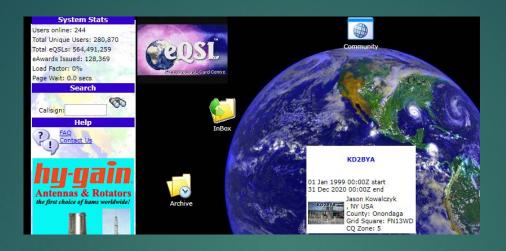

|                   |                                     |              |                 |                             | Filte                     | rs                 |           |                  |              |  |  |  |
|-------------------|-------------------------------------|--------------|-----------------|-----------------------------|---------------------------|--------------------|-----------|------------------|--------------|--|--|--|
|                   |                                     | Sort order   |                 | Callsign, Date, then Band ▼ |                           |                    |           |                  |              |  |  |  |
|                   |                                     | Show only    | other eQSL.cc   | members                     | ☐ Yes                     |                    |           |                  |              |  |  |  |
|                   |                                     | Show only    | Rejected        |                             | Yes                       |                    |           |                  |              |  |  |  |
|                   |                                     | Show only    | BAD DATA        |                             | Yes ( under construction) |                    |           |                  |              |  |  |  |
|                   | Limit to 1 Callsign                 |              |                 |                             |                           | to retrieve Al     | .L callsi | Exact Mate       | h            |  |  |  |
|                   |                                     | QSO Date     | range           |                             | 01/01/197                 | 0 - 02             | /17/20    | 018 (мм          | /DD/YYYY)    |  |  |  |
|                   |                                     | Only Band    |                 |                             | ALL •                     |                    |           |                  |              |  |  |  |
|                   |                                     | Only Mode    |                 |                             | FT8 ▼                     |                    |           |                  |              |  |  |  |
|                   |                                     |              |                 |                             | Generat                   | e List             |           |                  |              |  |  |  |
|                   |                                     |              |                 | Show On                     | ly Other e                | QSL.cc Mer         | nbers     |                  |              |  |  |  |
|                   |                                     |              | Click           | here to find                | out about                 | contacting th      | e recin   | ient.            |              |  |  |  |
| Grey entries      | Users who are no                    | t registered |                 |                             |                           |                    |           |                  | te. Click on |  |  |  |
| Shaded<br>entries | eQSLs that have I                   | been displa  | yed or archive  | d by the re                 | cipient                   |                    |           |                  |              |  |  |  |
| Red entries       | invalid data that o                 | do not conf  | orm to ADIF sp  | ecifications                | s. Please EC              | IT/VIEW and        | fix, ot   | therwise it will | not match    |  |  |  |
|                   |                                     | Action       | Callsign<br>1st | Date/Tii<br>2nd             | me Band<br>3rd            | Mode<br>( SubMode) | RST       | Comments         |              |  |  |  |
|                   | LIMITS -                            |              |                 |                             |                           |                    |           |                  |              |  |  |  |
|                   | EDIT 3B9FR 13Feb2018 (notify) 16:42 |              |                 |                             |                           | FT8                | -17       |                  |              |  |  |  |
|                   |                                     | EDIT         | 3D2AG           | 06Sep201<br>11:30           | 20M                       | FT8                | -10       |                  |              |  |  |  |
|                   |                                     |              |                 | 1986-201                    | 7                         |                    |           |                  |              |  |  |  |

| <u> </u>                              |                                                                               |     |  |                   |        |  |  |  |  |  |  |  |
|---------------------------------------|-------------------------------------------------------------------------------|-----|--|-------------------|--------|--|--|--|--|--|--|--|
| eDX100                                | eDX100 FT8 award credits for KD2BYA and attached accounts in the same Country |     |  |                   |        |  |  |  |  |  |  |  |
| COUNTRIES Band Mode Prop Mode From To |                                                                               |     |  |                   |        |  |  |  |  |  |  |  |
| ALASKA                                |                                                                               |     |  |                   |        |  |  |  |  |  |  |  |
| 20M FT8 KL7YK, ALASKA KD2BYA          |                                                                               |     |  |                   |        |  |  |  |  |  |  |  |
|                                       | 20M                                                                           | FT8 |  | WL7CG, ALASKA     | KD2BYA |  |  |  |  |  |  |  |
|                                       | 20M                                                                           | FT8 |  | WL7X, ALASKA      | KD2BYA |  |  |  |  |  |  |  |
| ARGENTINA                             |                                                                               |     |  |                   |        |  |  |  |  |  |  |  |
|                                       | 20M                                                                           | FT8 |  | LU8AFR, ARGENTINA | KD2BYA |  |  |  |  |  |  |  |
|                                       | 40M                                                                           | FT8 |  | LU5HA, ARGENTINA  | KD2BYA |  |  |  |  |  |  |  |
|                                       | 40M                                                                           | FT8 |  | LU6YED, ARGENTINA | KD2BYA |  |  |  |  |  |  |  |
|                                       | 40M                                                                           | FT8 |  | LW2EIY, ARGENTINA | KD2BYA |  |  |  |  |  |  |  |
| AUSTRALIA                             |                                                                               |     |  |                   |        |  |  |  |  |  |  |  |

#### eQSL.cc

- ▶ 65% QSO -> QSL
- Widely used by DX stations
- "simple" "works"
- QSL cards that you can see and print, many are simple templates
- Free unless you want awards
- Will Automatically log from many local programs
- ▶ If you want awards you need to subscribe at >\$12/year

# ClubLog.org

#### Latest/Current Expeditions

Last updated: Tue, 20 Feb 2018 08:20:48 +0000. Tip: Click on the table headings to sort by any heading (eg by date, by number of QSOs)

| Callsign   | Location           | Cont. | Last QSO         | QSOs   | Uniques | OQRS | Twitter     | Donate |
|------------|--------------------|-------|------------------|--------|---------|------|-------------|--------|
| Z60A       | REPUBLIC OF KOSOVO | EU    | 2018-02-19 05:09 | 81,482 | 26,485  |      |             | Donate |
| PJ7/PH2M ★ | SINT MAARTEN       | NA    | 2018-02-18 16:55 | 1,114  | 974     | 1    |             |        |
| XU7YTT     | CAMBODIA           | AS    | 2018-02-13 20:51 | 968    | 902     | 1    | @michelepax | Donate |
| T88RF      | PALAU              | oc    | 2018-02-10 14:31 | 1,767  | 1,118   | 7    |             |        |
| P29VXG     | PAPUA NEW GUINEA   | ОС    | 2018-02-06 04:20 | 2,698  | 1,889   | 1    |             |        |

| Callsign                        | 160   | 80    | 60  | 40    | 30   | 20       | 17     | 15      | 12     | 10      | 6     | 4      | 2       | 70     | 23         | 13     | Total | Slots |
|---------------------------------|-------|-------|-----|-------|------|----------|--------|---------|--------|---------|-------|--------|---------|--------|------------|--------|-------|-------|
| KD2BYA                          | 0     | 13    | 0   | 51    | 0    | 82       | 34     | 3       | 2      | 0       | 0     | 0      | 0       | 0      | 0          | 0      | 100   | 185   |
| Verified (Awarded)              | W Wor | ked ( | Not | worke | d CI | ick the: | se sym | bols be | low fo | r the ( | )50 w | izard. | To sort | by pre | fix, clici | k Pfx. |       |       |
| Entity                          | ADIF  | Pfx   | 16  | 0 80  | 60   | 40       | 30     | 20      | 17     | 15      | 12    | 10     | 6       | 4      | 2          | 70     | 23    | 13    |
| AFGHANISTAN                     | 3     | YA    | 0   |       |      |          |        |         |        |         |       |        |         |        |            |        |       |       |
| AGALEGA & ST<br>BRANDON ISLANDS | 4     | 3B7   | 0   |       |      |          |        |         |        |         |       |        |         |        |            |        |       |       |
| ALAND ISLANDS                   | 5     | ОН0   | 0   |       |      |          |        |         |        |         |       |        |         |        |            |        |       |       |
| ALASKA                          | 6     | KL7   | 0   | 0     | 0    | 0        | 0      | V       | V      | 0       | 0     | 0      | 0       | 0      | 0          | 0      | 0     | 0     |
| ALBANIA                         | 7     | ZA    | 0   |       |      |          |        |         |        |         |       |        |         |        |            |        |       |       |
| ALGERIA                         | 400   | 7X    | 0   |       |      |          |        |         |        |         |       |        |         |        |            |        |       |       |
| AMERICAN SAMOA                  | 9     | KH8   | 0   |       |      |          |        |         |        |         |       |        |         |        |            |        |       |       |

| Legend: New DXCC New band New mode New slot Tip: You can click on table headings to sort. |                |                     |                     |           |                        |  |  |  |  |  |  |  |
|-------------------------------------------------------------------------------------------|----------------|---------------------|---------------------|-----------|------------------------|--|--|--|--|--|--|--|
| DX Call                                                                                   | Entity         | QSO Date            | Match Date          | Band/Mode | Outcome                |  |  |  |  |  |  |  |
| ZP5DNB                                                                                    | PARAGUAY       | 2017-09-02 05:47:00 | 2018-02-17 20:35:20 | 40M Data  | DXCC 40M Data 40M Data |  |  |  |  |  |  |  |
| CO8CY                                                                                     | CUBA           | 2017-09-06 10:31:00 | 2018-02-17 20:35:19 | 40M Data  | DXCC 40M Data 40M Data |  |  |  |  |  |  |  |
| EI4GZB                                                                                    | IRELAND        | 2017-09-18 17:08:00 | 2018-02-17 20:35:13 | 20M Data  | DXCC 20M Data 20M Data |  |  |  |  |  |  |  |
| RA2FF                                                                                     | KALININGRAD    | 2017-09-26 19:12:00 | 2018-02-17 20:35:08 | 20M Data  | DXCC 20M Data 20M Data |  |  |  |  |  |  |  |
| LY3W                                                                                      | LITHUANIA      | 2017-10-01 01:31:00 | 2018-02-17 20:35:07 | 40M Data  | DXCC 40M Data 40M Data |  |  |  |  |  |  |  |
| EA8TL                                                                                     | CANARY ISLANDS | 2017-09-29 14:24:00 | 2018-02-17 20:35:07 | 20M Data  | DXCC 20M Data 20M Data |  |  |  |  |  |  |  |
| SV5BYP                                                                                    | DODECANESE     | 2017-09-27 22:37:00 | 2018-02-17 20:35:07 | 40M Data  | DXCC 40M Data 40M Data |  |  |  |  |  |  |  |

## Clublog.org

- ▶ 67% QSO -> QSL
- Many DX Expeditions use this OQRS system for cards and postage costs
- Newer some programs will not upload here automatically
- Can Sync to LoTW
- Seems not as intuitive to use for me?

## LoTW.arrl.org

#### TQSL Status

Current Trusted QSL software: TQSL v2.3.1 (Download)

#### Logbook of the World Status

909,755,234 QSO records have been entered into the system.

164,601,869 QSL records have resulted.

103,010 Users are registered in the system

152,128 Certificates are active

14,681,081 User files have been processed

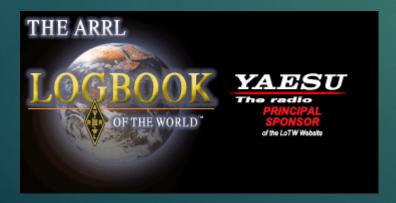

#### New Quer

25 Records Shown (1-25) Sorted by QSL Date (0.016992 seconds elapsed) Showing DXCC Award data for KD2BYA - UNITED STATES OF AMERICA

|                |           |        |                     |      |      |          |                          |   | <u>Next</u>                    |
|----------------|-----------|--------|---------------------|------|------|----------|--------------------------|---|--------------------------------|
|                | Call sign | Worked | Date/Time           | Band | Mode | Freq     | QSL                      |   | DXCC                           |
| <b>Details</b> | KD2BYA    | PY7ZZ  | 2017-09-02 05:14:00 | 40M  | FT8  | 7.07622  | BRAZIL                   |   | Mixed; Digital; 40M; Challenge |
| <u>Details</u> | KD2BYA    | 18IGS  | 2017-10-17 18:04:00 | 20M  | FT8  | 14.07632 | ITALY                    |   | Mixed; Digital; 20M; Challenge |
| <u>Details</u> | KD2BYA    | KB9EWG | 2017-09-24 17:05:00 | 20M  | FT8  | 14.07570 | UNITED STATES OF AMERICA |   | Mixed; Digital; 20M; Challenge |
| <u>Details</u> | KD2BYA    | KN4GMU | 2018-02-01 01:35:00 | 40M  | FT8  | 7.07635  | UNITED STATES OF AMERICA |   | Mixed; Digital; 40M; Challenge |
| <u>Details</u> | KD2BYA    | K0WIU  | 2018-02-01 01:31:00 | 40M  | FT8  | 7.07635  | UNITED STATES OF AMERICA |   | Mixed; Digital; 40M; Challenge |
| <u>Details</u> | KD2BYA    | OX3LX  | 2017-10-24 18:55:00 | 20M  | FT8  | 14.07605 | GREENLAND                | ~ | 20M; Challenge                 |
| <u>Details</u> | KD2BYA    | OS8A   | 2018-02-01 15:58:00 | 17M  | FT8  | 18.10247 | BELGIUM                  |   | Mixed; Digital; 17M; Challenge |
| <u>Details</u> | KD2BYA    | PD8DX  | 2017-10-05 21:16:00 | 20M  | FT8  | 14.07566 | NETHERLANDS              |   | Mixed; Digital; 20M; Challenge |
| <u>Details</u> | KD2BYA    | F5RD   | 2018-01-31 16:03:00 | 17M  | FT8  | 18.10201 | FRANCE                   |   | Mixed; Digital; 17M; Challenge |
| <u>Details</u> | KD2BYA    | PY1R0  | 2018-02-01 01:44:00 | 40M  | FT8  | 7.07635  | BRAZIL                   |   | Mixed; Digital; 40M; Challenge |

#### WAS Award Application -- Part 1

Use this form to apply for a new WAS award and/or endorsement.

NOTE: US Amateurs must be ARRL Members in order to apply for WAS!

| Award                       | Certificate<br>(Sticker) | LoTW<br>Service |      | ipping            | Total |        |  |
|-----------------------------|--------------------------|-----------------|------|-------------------|-------|--------|--|
| Awaiu                       | Fee                      |                 |      | non-US            | US    | non-US |  |
| WAS Award Certificate       | \$12                     | <b>\$</b> 5     | \$5* | \$15 <sup>*</sup> | \$22  | \$32   |  |
| WAS Endorsement Sticker     | \$2**                    | <b>\$</b> 5     | N/A  | \$1**             | \$7   | \$8    |  |
| 5-Band WAS Certificate      | \$12                     | \$5             | \$5  | \$15              | \$22  | \$32   |  |
| Triple Play WAS Certificate | \$12                     | \$5             | \$4  | \$6               | \$21  | \$23   |  |

<sup>\*</sup> WAS certificate shipping fee is for up to 2 WAS certificates.

<sup>\*\*</sup> WAS endorsement sticker fee (and shipping fee for delivery to a non-US address) are charged once per application submitted; the LoTW Service fee is charged for each endorsement

## LoTW.arrl.org

- Gold Standard in QSLing
- ▶ 76% QSO -> QSL
- Not easy to use, unless you run a third party tool to sync and Upload
- Awards are available for ARRL members in US, see table for costs
- Many DXCC stations are not participating (Why IDK?)

# Other options?

What other options others have used in the audience?

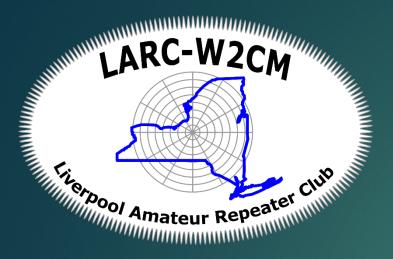

# Putting the Pieces together

THE GREAT PUZZLE

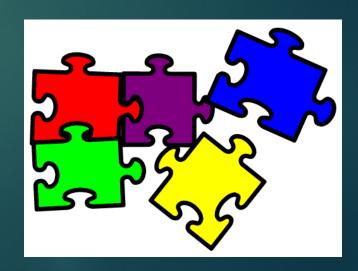

## How I keep a log

- ▶ I log everything locally to the free HRD real-time
  - WSJT -> JTAlert logs direct to HRD, eQSL, and clublog
- Once a Week I upload to LoTW using HRD
- Once a week I upload to Clublog and QRZ using a ADIF file
- That same time I Download from LoTW and eQSL

#### To do's for me!

- Download QSLs from QRZ and clublog into HRD?
- Sync LoTW and Clublog, need to figure out security concerns.
- Investigate Dxkeeper and others to see if there is a better way?
- Pay for the latest HRD? Meh. Not cool how they made private freeware...
- ▶ Join for paper certs? Meh. I know I have the contacts...
- Can you use QSL's from other sources for awards?

# Questions?

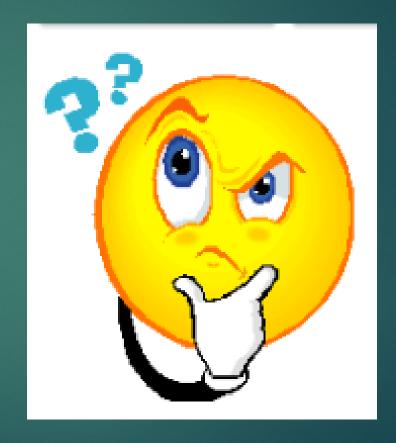

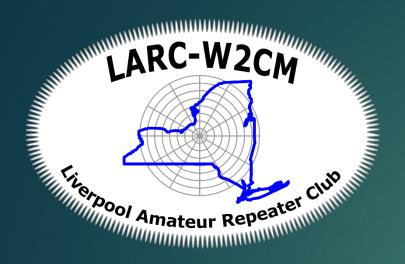

#### LoTW Quick start

ITS NOT THAT SCARY

#### LoTW - Really Quick Quickstart

- Get a login...
  - Download and install the latest TQSL program
  - Request a certificate, which confirms WHO you are.
  - Get a password to login (Update FCC ULS) Postcard in mail
  - Download Certificate that is approved by ARRL
- Upload logs
  - Combine ADIF and certificate and upload to LoTW this tells ARRL it's you and these are my QSO's
- QSO matching at ARRL
  - Match QSO's to others QSO's makes a Valid QSL!
- Download QSL's
  - Splits apart ADIF file from certificate, <u>confirms ARRL approved the QSL's</u>, and marks QSO valid for awards in your local database.